#### **Page, Column and Row Widths**

# **Fixed or Fluid Width**

 This template has the ability to set the entire width of your set to either a fixed pixel width or a fluid percentage width. You can set the width to any size you want.

## **Column Widths**

 You may also set the widths of the following positions to any width that you need to: left, left\_inset, right, and right\_inset. You may set them to any width you need to.

# **Row Widths**

 This template comes loaded with module positions, many of which appear in rows of 6 module positions. Any row that contains 6 module positions can have it's row columns set to automatic widths or manual. For example, in the picture below the first row shows 4 modules published and since it's set to automatic each is set to 25% width. The second row shows a manual calculation for each module in the row. Again, you may do this for any row that contains 6 modules. If you setup a manual calculation they must total to 100%. Not all 6 modules need to be used, as shown below.

All of this is done very easily in the template configuration.

#### **Page, Column and Row Widths**

Written by Administrator

Tuesday, 11 December 2007 21:25 - Last Updated Tuesday, 11 October 2011 18:35

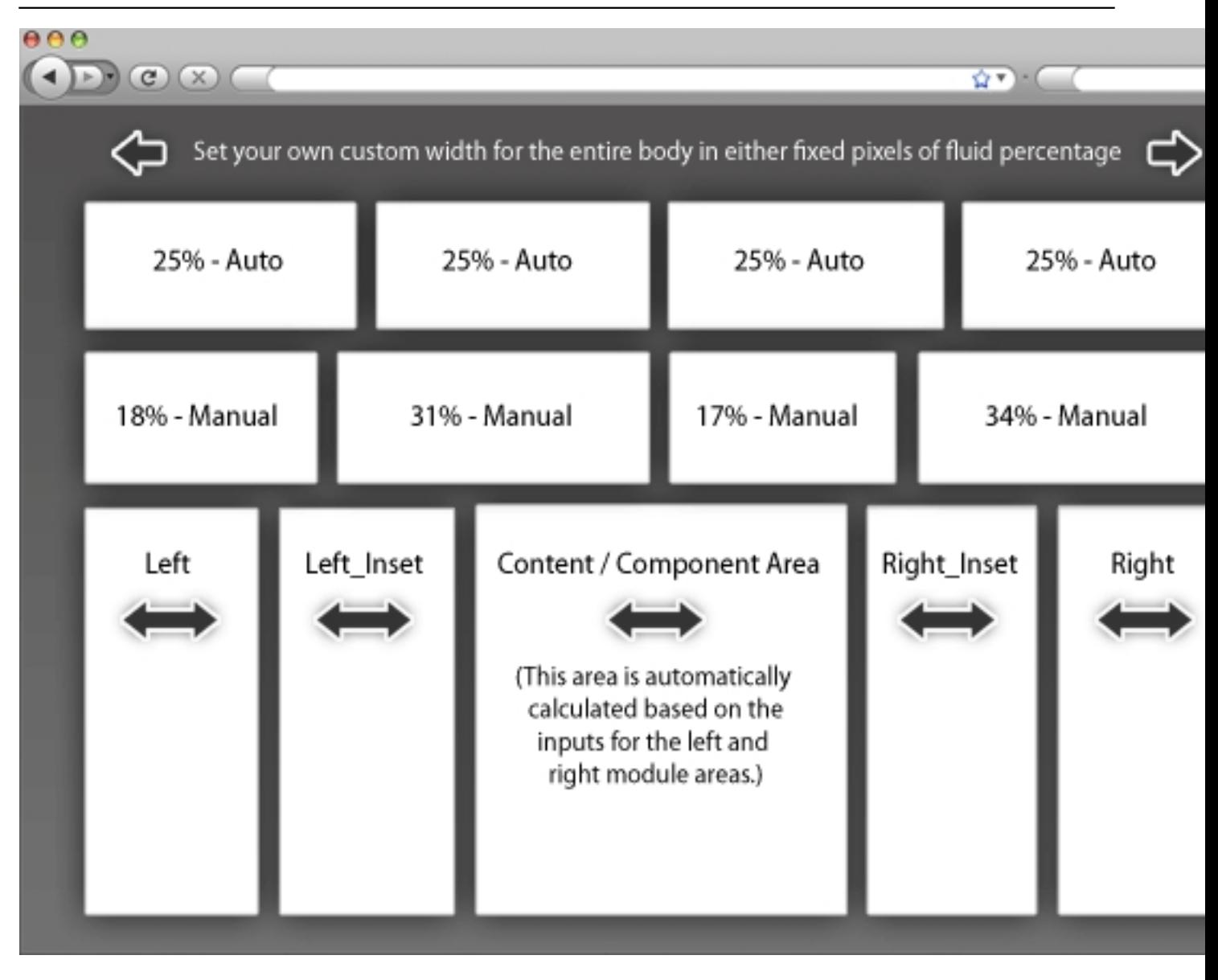